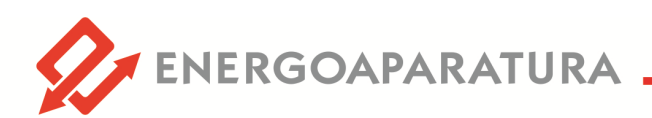

## **WALIZKA SERWISOWA MILISEKUNDOMIERZ**

 $W-42$ 

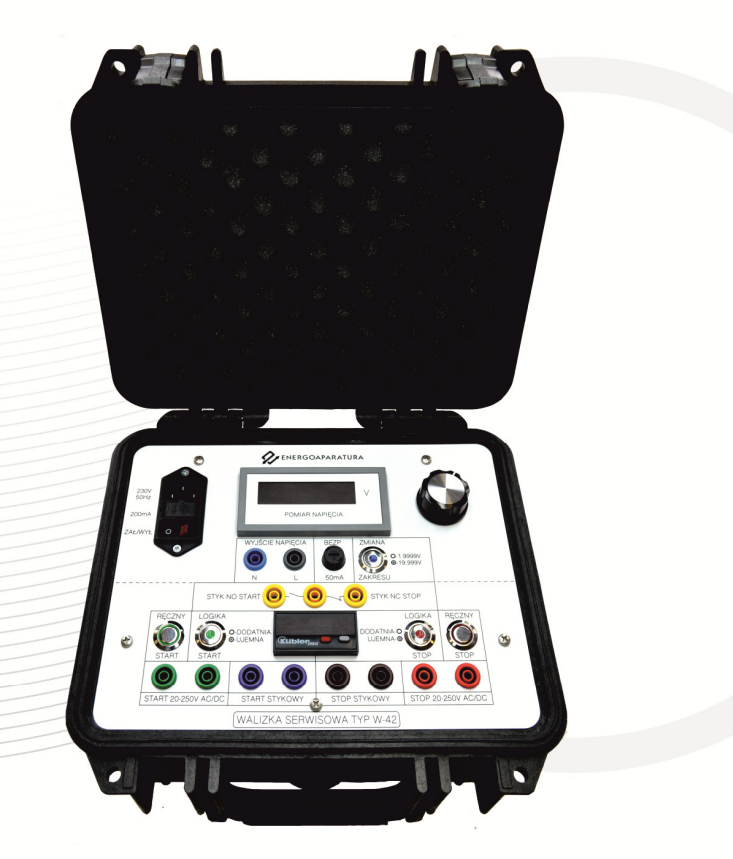

# **DOKUMENTACJA TECHNICZNO- RUCHOWA**

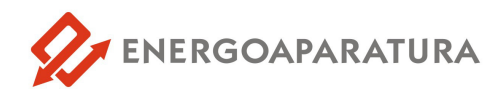

#### **1. ZASTOSOWANIE**

Walizka serwisowa typu W-42 została zaprojektowana i wyprodukowana na specjalne życzenie grup zajmujących się uruchamianiem obiektów energetycznych. Przeznaczona jest przede wszystkim do badań zabezpieczeń z przekładnikami prądowymi z zintegrowanym przetwornikiem napięciowym.

#### **2. BUDOWA**

Walizka serwisowa W-42 została wyposażona w:

- zadajnik napięcia regulowany potencjometrem;
- dwuzakresowy woltomierz kl. I:
	- I zakres 0-1,9999V
	- II zakres 0-19,999V
- milisekundomierz

Front walizki W-42 został przedstawiony na Rys.1.

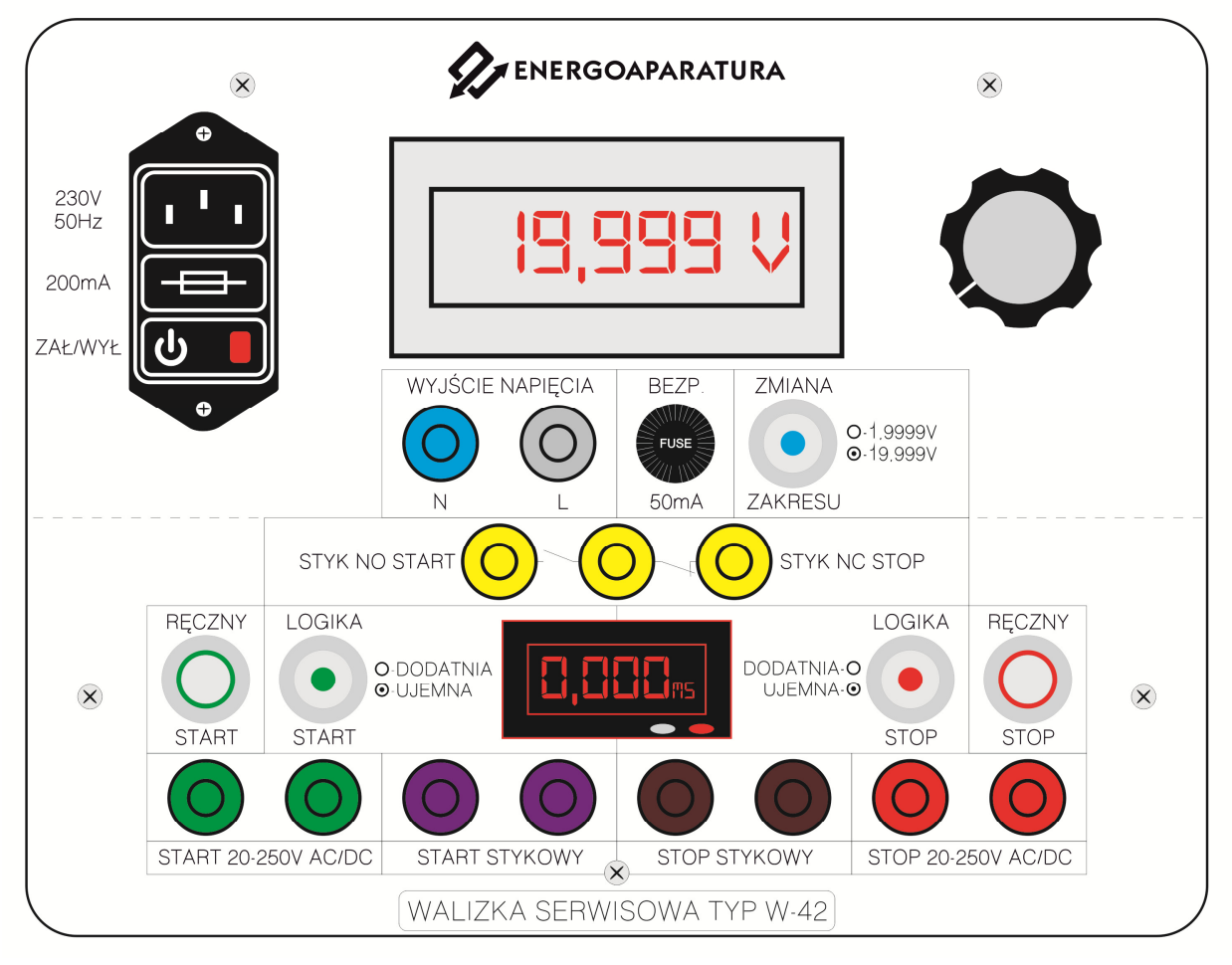

Rys.1 . Płyta frontowa walizki serwisowej W-42

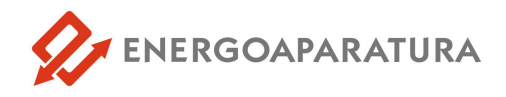

#### **3. URUCHOMIENIE**

Walizka serwisowa W-42 zasilana jest napięciem z sieci 230V AC. Podanie napięcia zasilania należy wykonać przewodem komputerowym dostarczonym wraz z walizką. Wejście zasilania walizki zostało zabezpieczone bezpiecznikiem topikowym 315mA.

A. Zadajnik napięcia

Walizka W-42 umożliwia zadanie napięcie w dwóch zakresach:

- 0-1,9999V
- 0-19,999V

Wybór zakresu realizowany jest niebieskim przyciskiem dwupozycyjnym.

Regulacja napięcia odbywa się przy pomocy potencjometru, umieszczonego z prawej strony woltomierza, na którym wskazywana jest aktualna wartość napięcia wyjściowego. Wyjście napięcia zostało zabezpieczone bezpiecznikiem topikowym o wartości 50mA.

Zadajnik napięcia ma możliwość podania wyższego napięcia niż ww. jednakże nie zaleca się przekraczania wartości podanych zakresów, ponieważ grozi to uszkodzeniem miernika.

B. Milisekundomierz

Milisekundomierz walizki serwisowej W-42 został wyposażony kilka możliwości startu i stopu oraz zestyk pomocniczy.

Start/stop milisekundomierza można wywołać na trzy sposoby:

- start/stop ręczny wykonywany odpowiednio zielonym i czerwonym przyciskiem z obręczą,
- poprzez podanie napięcia zewnętrznego w zakresie od 20 250 V AC/DC

- start/stop stykowy – poprzez zwarcie dwóch gniazd bananowych –dla startu gniazda fioletowe, dla stopu gniazda brazowe.

Walizka posiada możliwość zmiany logiki startu i stopu. Wybór pomiędzy działaniem na podanie napięcia, a działaniem na zanik napięcia dla startu i stopu jest realizowany przyciskami dwupozycyjnymi z kropką (dla startu przycisk zielony, dla stopu przycisk czerwony). Dotyczy to wszystkich trzech ww. opcji.

Kasowanie wskazania milisekundomierza zostało powiązane z pojawieniem się sygnału na start sekundomierza. Można wyłączyć tą opcję w ustawieniach sekundomierza.

Zestyk pomocniczy walizki serwisowej jest powiązany z przyciskami start/stop ręczny:

- zestyk NO-START jest zwarty w momencie, gdy zielony przycisk START RĘCZNY świeci.

- zestyk NC-START jest zwarty w momencie, gdy czerwony przycisk STOP RĘCZNY świeci.

Czas własny zestyku NO-COM-NC wynosi 3,8(+/-0,1)ms.

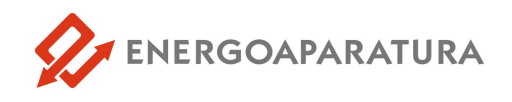

#### **4. DANE TECHNICZNE**

| <b>230V AC</b><br>Napięcie zasilające U <sub>N</sub><br>zasilające<br>Napięcie<br>Dopuszczalny zakres napięcia<br>od $0,9xU_N$ do $1,1xU_N$<br>Pobór mocy<br><70W<br>Wejścia<br>Start/Stop - 20-250V AC/DC<br>Napięciowe<br>Wyjścia<br>$1 - 0.1,9999V$<br>Napięciowe (2 zakresy)<br>$II - 0.19,999V$<br>230V<br>Napięcie znamionowe<br>Izolacja<br>Wytrzymałość elektryczna<br>2,5kV; 50 Hz; 1 min.<br>Stopień ochrony obudowy<br>$IP-40$<br>Wymiary zewnętrzne<br>270/246/174,5<br>Dane ogólne<br>< 95%<br>Wilgotność otoczenia<br>od -5°C do 40°C<br>Temperatura pracy<br>$3,5$ kg<br>Masa |  |  |
|----------------------------------------------------------------------------------------------------|--|--|
|                                                                                                    |  |  |
|                                                                                                    |  |  |
|                                                                                                    |  |  |
|                                                                                                    |  |  |
|                                                                                                    |  |  |
|                                                                                                    |  |  |
|                                                                                                    |  |  |
|                                                                                                    |  |  |
|                                                                                                    |  |  |
|                                                                                                    |  |  |
|                                                                                                    |  |  |
|                                                                                                    |  |  |

*Tab.1. Szczegółowe dane techniczne*

#### **5. OZNACZENIE ZNAKIEM CE**

Oznaczenie znakiem CE wykonano w 2020r. Oznaczenie wykonane jest na tabliczce znamionowej na wieczku walizki. Tabliczka znamionowa pokazana jest na Rys.2. Na tabliczce znamionowej umieszczono podstawowe parametry walizki serwisowej W-42.

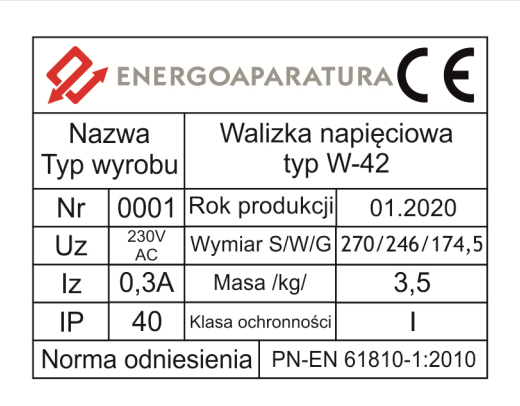

*Rys. 2. Tabliczka znamionowa walizki serwisowej W-42* 

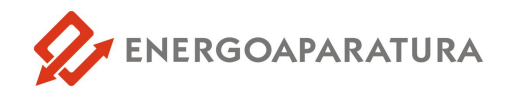

#### **6. SERWIS**

Urządzenia wyprodukowane przez firmę Energoaparatura SA objęte są standardowo dwuletnim okresem gwarancyjnym.

Serwis gwarancyjny oraz pogwarancyjny wykonywany jest w siedzibie firmy Energoaparatura SA w Katowicach.

#### **7. POSTĘPOWANIE ZE ZUŻYTYM SPRZĘTEM ELEKTRONICZNYM.**

Zgodnie z ustawą z dnia 29 lipca 2005 r. o zużytym sprzęcie elektrycznym i elektronicznym (Dz. U. Nr 180, poz. 1495) zużyty produkt należy zwrócić firmie Energoaparatura SA lub oddać firmie zajmującej się utylizacją odpadów elektronicznych.

#### **8. INFORMACJE DLA ZAMAWIAJĄCEGO**

w sprawach technicznych i handlowych :

**Jacek Gumul** Kierownik Zakładu Elektroniki tel. +48 32 728 55 73 jacek.gumul@enap.com.pl

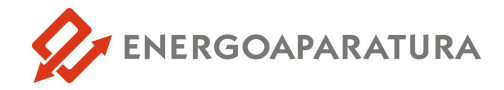

## **NOTATKI:**

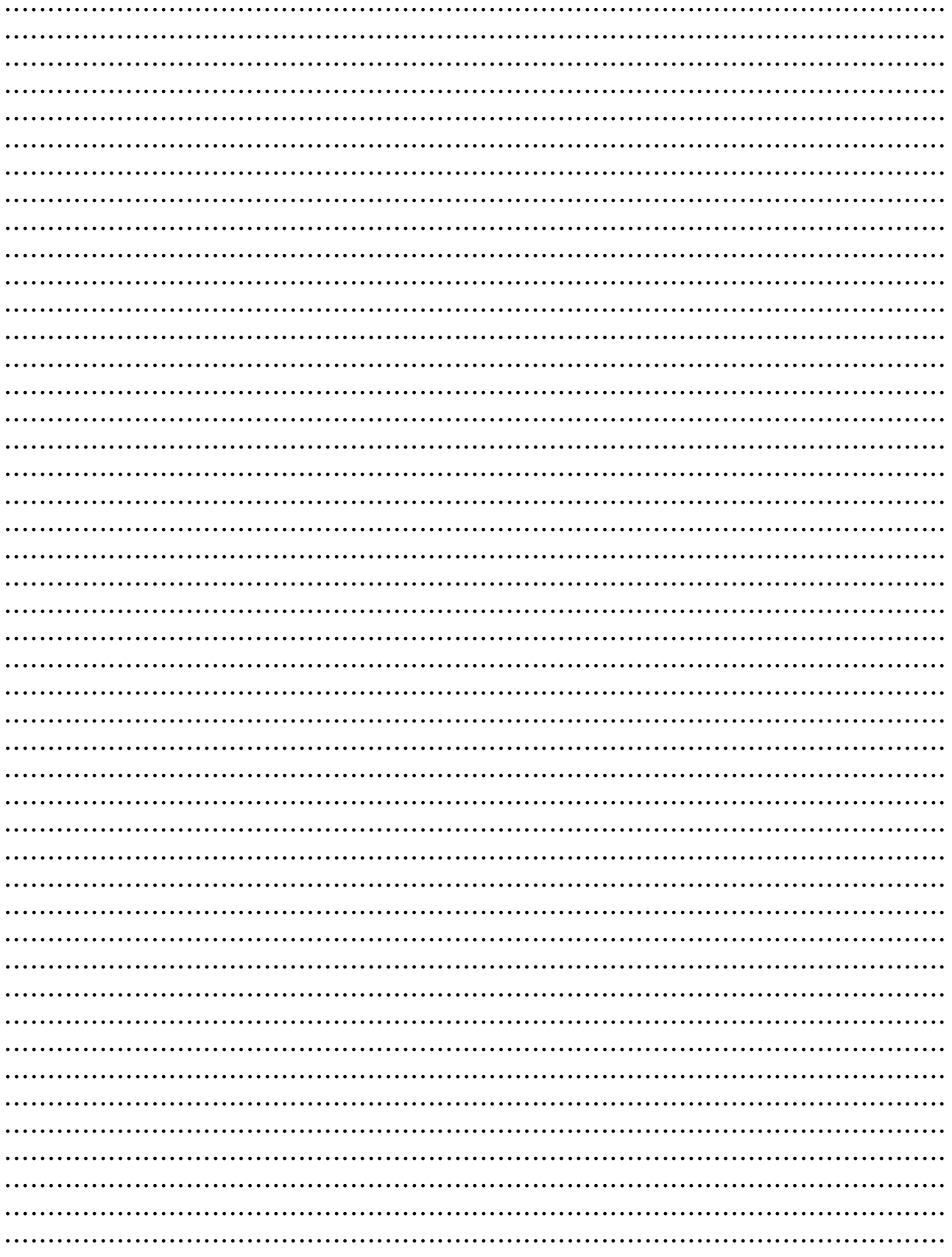

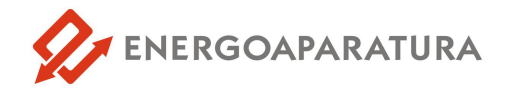

## **NOTATKI:**

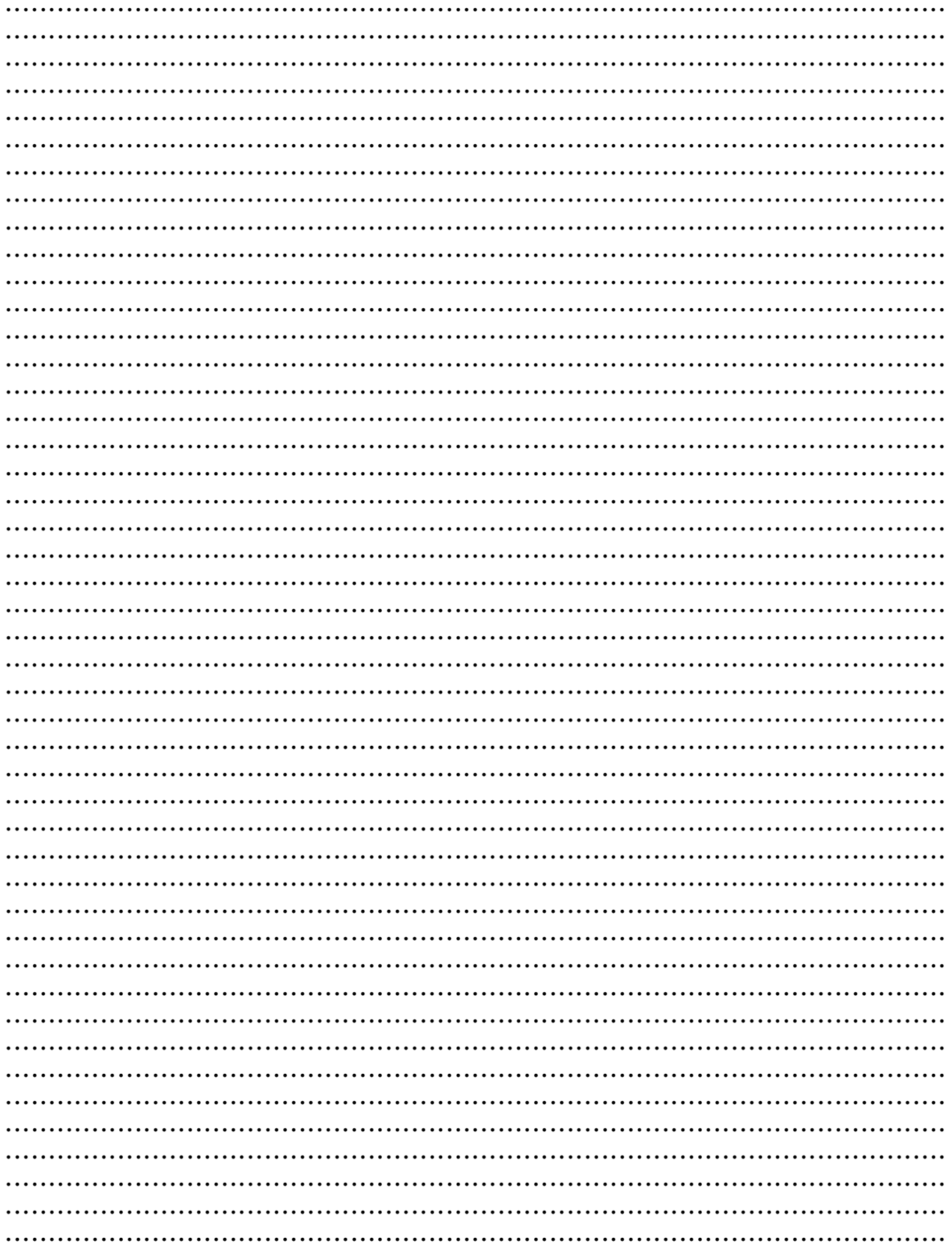

## **WALIZKI SERWISOWE**

![](_page_7_Picture_183.jpeg)

#### DO BADANIA ZABEZPIECZEŃ

Podstawowe funkcje: milisekundomierz 1x START, 6x STOP; Wymuszalnik prądu 100A; Zasilacz 110 VDC i 220 VDC; Napięcie regulowane: 0-350VDC, 0-260VAC.

![](_page_7_Picture_184.jpeg)

#### DO BADANIA OBCIAŻEŃ PRZEKŁADNIKÓW

Trójfazowe, niezależnie regulowane: prądy 3x 0-15A; napięcia 3x 0-260V AC; wyjście napięcia 3x 100V AC; Cyfrowy, trójfazowy miernik prądu i napięcia.

![](_page_7_Picture_185.jpeg)

#### WYMUSZALNIK PRADOWO NAPIĘCIOWY

Regulowany wymuszalnik prądowy 0-600 A; Regulowane napiecie 0-6000 V; Przewody o dł. 8m; Możliwośćjednoczesnego podania prądu i napięcia na szyny; Obudowa na kółkach.

![](_page_7_Picture_186.jpeg)

#### TRÓJFAZOWY ZADAJNIK NAPIECIA

Regulowane niezależnie 3 wyjścia napięcia 3 x 6000 V. Moc urządzenia 3 x 250 VA. Trzy mierniki napięcia. Sygnalizacja załączenia poszczególnych faz. Przewody o długości 8m.

![](_page_7_Picture_187.jpeg)

Badanie zabezpieczeń SZR; symulacja wyłącznika, odłącznika uziemnika pola; testowanie reakcji układu na zaplanowane konfiguracje. Wbudowane przetwornice 110 i 220VDC.

![](_page_7_Picture_15.jpeg)

 $W-27$ 

#### **GENERATOR NAPIECIA 3-FAZOWEGO**

Wyjście napięcia w pełni sinusoidalne. Moc obciążenia 1500W; Urządzenie przygotowane do pracy ciągłej; Cyfrowe mierniki prądu i napięcia.

![](_page_7_Picture_18.jpeg)

#### **DO BADANIA SCO**

Wyiście napiecia w pełni sinusoidalne. Moc obciażenia 300W: Regulowana częstotliwość 45-55Hz z rozdzielczością 0,01 Hz; Wyjście napięcia 3 x 100 V; Zabepieczenia zwarciowe itp.

![](_page_7_Picture_21.jpeg)

#### WYMUSZALNIK PRADOWY TRÓJFAZOWY

Trójfazowe, niezależnie regulowane: prądy 3 x 0-300 A; Długość przewodów prądowych 8m; mocne zaciski prądowe; Cyfrowy,trójfazowy miernik prądu;Obudowa z kółkami.

![](_page_7_Picture_188.jpeg)

#### WYMUSZALNIK PRADOWY 600A Z POMIAREM CZASU

Możliwość zmiany kierunku przepływu prądu; Pomiar czasu zadziałania zabezpieczenia w funkcji przepływającego prądu. Wyjście regulowanego napiecia 230 V; Dł. przewodów 4m.

![](_page_7_Picture_27.jpeg)

#### TRÓJFAZOWY WYMUSZALNIK PRADOWY 3X1000A

Trójfazowe, niezależnie regulowane: prądy 3 x 0-1000 A; Długość przewodów prądowych 4m; mocne zaciski prądowe; Cyfrowy, trójfazowy miernik pradu: Obudowa z kółkami.

![](_page_7_Picture_189.jpeg)

## DO BADANIA ZABEZPIECZEŃ ZIEMNOZWARCIOWYCH

Dedykowane urządzenie do badania zabezpieczeń; zasilanie z obwodów pomiarowych, możliwość wymuszenia prądu do 40A i napięcia do 130V, przesuwanych w fazie. Sekundomierz.

![](_page_7_Picture_33.jpeg)

#### **ZADAJNIK NAPIECIA 6000 V**

Regulowane wyjście napiecia 0-6000 V; Moc urządzenia 250 VA; Miernik napięcia; Sygnalizacja załączenia wyjścia wysokiego napięcia; Przewody o długości 8m; Lekka prosta konstrukcja.

## **INFORMACJE DLA ZAMAWIAJĄCEGO**

Informacie techniczne Zakład Elektroniki tel. +48 32 7285 573 elektronika@enap.com.pl **Informacie handlowe** Dział Zaopatrzenia tel. +48 32 7285 500 zaopatrzenie@enap.com.pl

![](_page_7_Picture_39.jpeg)

![](_page_7_Picture_40.jpeg)

![](_page_7_Picture_41.jpeg)

![](_page_7_Picture_42.jpeg)

![](_page_7_Picture_43.jpeg)

![](_page_7_Picture_44.jpeg)

![](_page_7_Picture_45.jpeg)

![](_page_7_Picture_46.jpeg)

![](_page_7_Picture_47.jpeg)

![](_page_7_Picture_48.jpeg)

![](_page_7_Picture_49.jpeg)

![](_page_7_Picture_50.jpeg)

Pełna oferta na stronie:

www.enap.com.pl